Crésus Finanzbuchhaltung

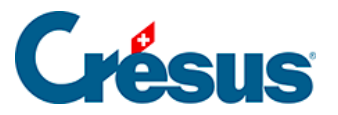

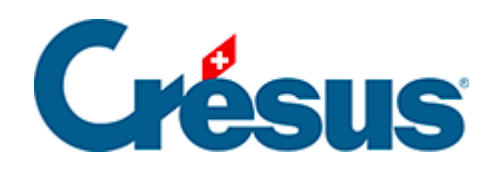

## **Crésus Finanzbuchhaltung**

## [9.4 - Detaillierter Saldovortrag](#page-2-0)

<span id="page-2-0"></span>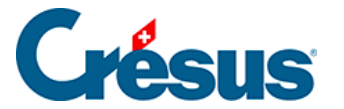

## **9.4 - Detaillierter Saldovortrag**

Sind Ende Jahr noch Rechnungen offen, ist es sinnvoll, den Saldovortrag der Debitoren- und Kreditorenkonten aufzusplitten, um Details zu den offenen Rechnungen zu erhalten. Sonst gehen die Rechnungsdetails verloren und unbezahlte Rechnungen können in der Buchhaltung des Folgejahres nicht mehr kontrolliert werden.

Bei der Eröffnung eines neuen Jahres (§11.2 La réouverture) kann Crésus die Saldovorträge automatisch aufteilen. Pro Gruppe ist also eine Saldovortragsbuchung vorhanden.

Allerdings sind im Vorfeld die betreffenden Konten im Kontenplan als Debitorenoder Kreditorenkonten zu identifizieren.

Die Option ist im Kontenplan in der Kontokategorie der Konten, die für die Aufteilung vorgesehen sind, zu aktivieren (§4.2 Adapter le plan comptable). Bei der Erstellung oder der Anpassung eines Kontos zeigen Sie die Erfassungshilfe an in der Spalte Kategorie (Taste F2), kreuzen Sie dann Debitorenkonto (für ein Aktivkonto) oder Kreditorenkonto (für ein Passivkonto) an:

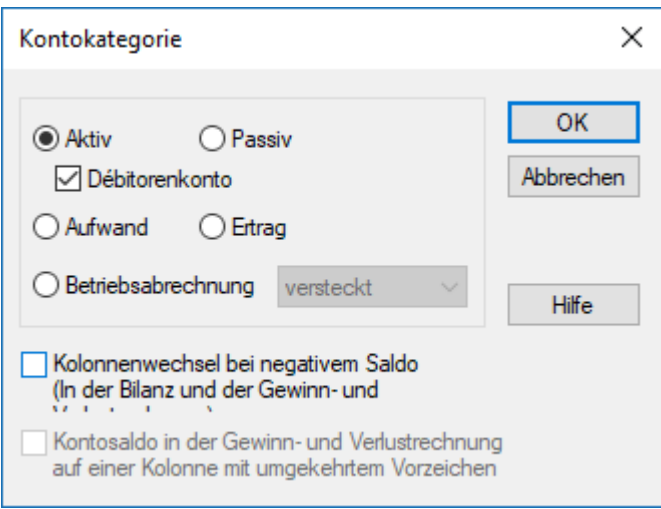

In diesem Kontoplanauszug ist das Konto 1100 als Debitorenkonto definiert:

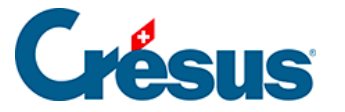

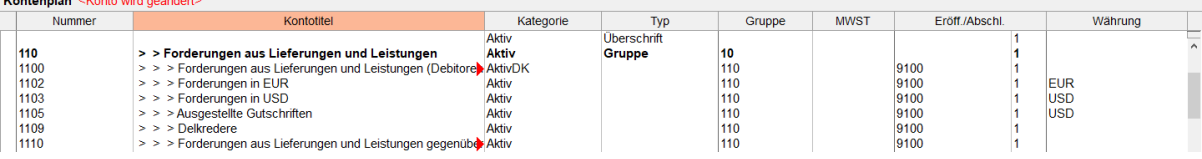

Die Kontokategorie wird als Aktiv**DK** angezeigt.

Die Passivkonten, die für die Verteilung des Saldovortrags der gruppierten Buchungen gemäss den Einstellungen vorgesehen sind, werden als PassivDK gekennzeichnet.

## **Beispiel**

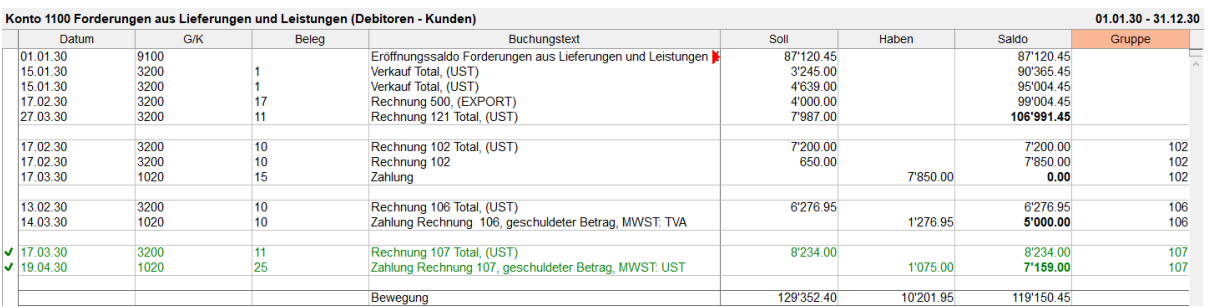

- Das Konto weist einen Saldo von 119 150.45 auf.
- Die Gruppe 106 hat einen Saldo von 5000.00.
- Die Gruppe 107 weist einen Saldo von 7159.00 auf.
- Die Gruppe 102 weist einen Nullsaldo auf.
- Ein Saldo von 106 991.45 ist keiner Gruppe zugewiesen.

Ohne die Option DK würde bei der Neueröffnung dieser Buchhaltung das Journal wie folgt angezeigt:

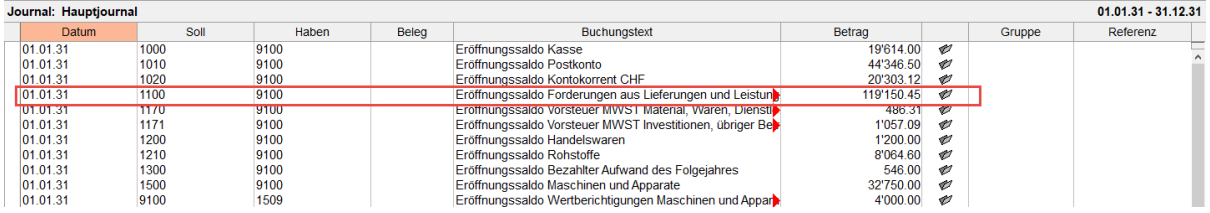

Mit der Option DK werden bei der Neueröffnung dieser Buchhaltung im Konto 1100 folgende Buchungen erzeugt:

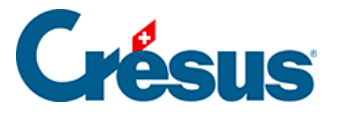

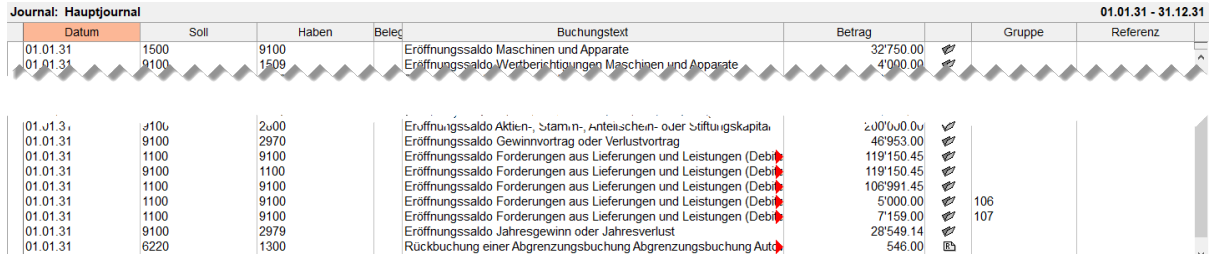

- Die erste Buchung ist eine klassische Saldovortragsbuchung.
- Die zweite Buchung (mit dem Buchungstext «Eröffnungssaldo Forderungen aus Lieferungen und Leistungen …») bucht den Saldovortrag (119 150.45) zurück.
- In den folgenden Buchungen wird der Saldovortrag für nicht gruppierte Buchungen aufgeteilt (106 991.45), und anschliessend werden die Gruppen 106 und 107 aufgeführt, die im Vorjahr keinen Nullsaldo aufwiesen (5000.00 und 7159.00).

Der Auszug des Kontos 1100 sieht wie folgt aus:

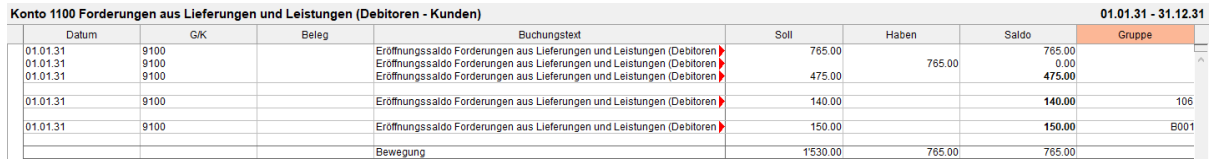

Der Auszug des gruppierten Kontos 1100 präsentiert sich wie folgt:

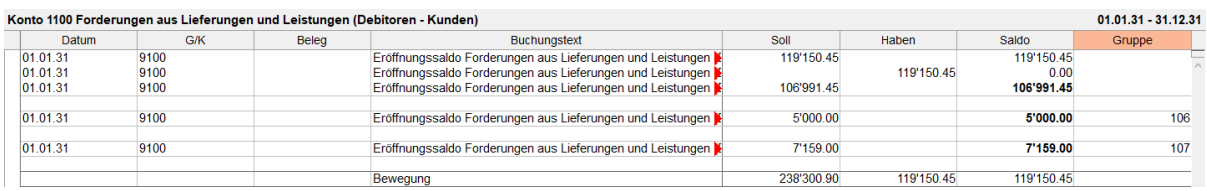

Wir sehen die zwei Beträge der offenen Rechnungen von 5000.00 (Gruppe 106) und 7159.00 (Gruppe 107). Die Gruppe 102 ist jedoch nicht mehr sichtbar, weil sie im Vorjahr saldiert wurde.